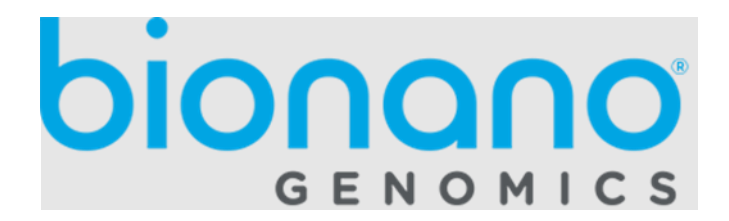

# Bionano VCF File Format Specification Sheet

Document Number: 30459 Document Revision: A

For Research Use Only. Not for use in diagnostic procedures. Copyright © 2021 Bionano Genomics Inc. All Rights Reserved

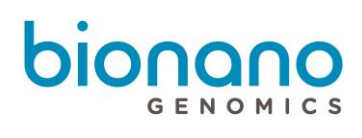

#### **Table of Contents**

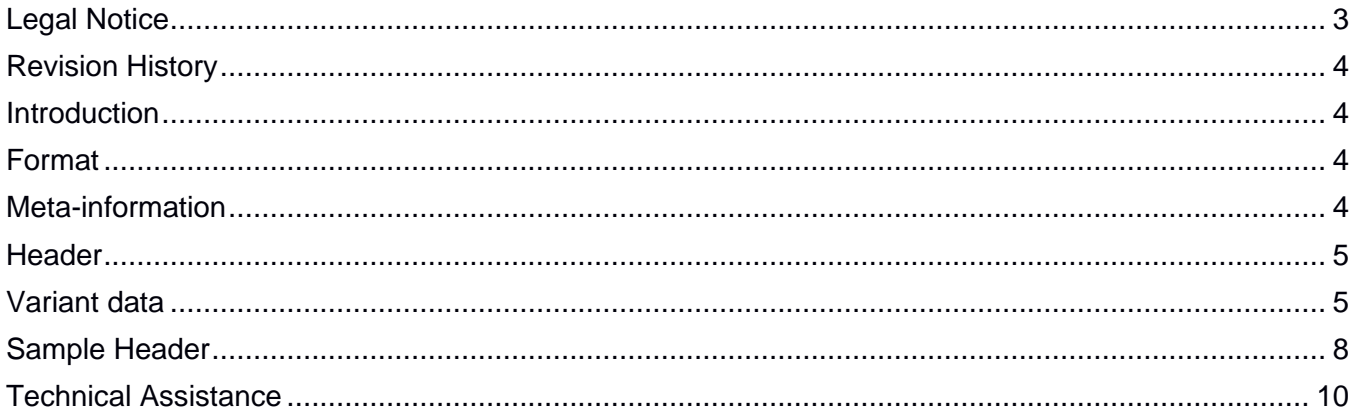

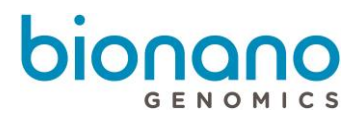

## <span id="page-2-0"></span>Legal Notice

#### **For Research Use Only. Not for use in diagnostic procedures.**

This material is protected by United States Copyright Law and International Treaties. Unauthorized use of this material is prohibited. No part of the publication may be copied, reproduced, distributed, translated, reverseengineered or transmitted in any form or by any media, or by any means, whether now known or unknown, without the express prior permission in writing from Bionano Genomics. Copying, under the law, includes translating into another language or format. The technical data contained herein is intended for ultimate destinations permitted by U.S. law. Diversion contrary to U. S. law prohibited. This publication represents the latest information available at the time of release. Due to continuous efforts to improve the product, technical changes may occur that are not reflected in this document. Bionano Genomics reserves the right to make changes in specifications and other information contained in this publication at any time and without prior notice. Please contact Bionano Genomics Customer Support for the latest information.

BIONANO GENOMICS DISCLAIMS ALL WARRANTIES WITH RESPECT TO THIS DOCUMENT, EXPRESSED OR IMPLIED, INCLUDING BUT NOT LIMITED TO THOSE OF MERCHANTABILITY OR FITNESS FOR A PARTICULAR PURPOSE. TO THE FULLEST EXTENT ALLOWED BY LAW, IN NO EVENT SHALL BIONANO GENOMICS BE LIABLE, WHETHER IN CONTRACT, TORT, WARRANTY, OR UNDER ANY STATUTE OR ON ANY OTHER BASIS FOR SPECIAL, INCIDENTAL, INDIRECT, PUNITIVE, MULTIPLE OR CONSEQUENTIAL DAMAGES IN CONNECTION WITH OR ARISING FROM THIS DOCUMENT, INCLUDING BUT NOT LIMITED TO THE USE THEREOF, WHETHER OR NOT FORESEEABLE AND WHETHER OR NOT BIONANO GENOMICS IS ADVISED OF THE POSSIBILITY OF SUCH DAMAGES.

#### **Patents**

Products of Bionano Genomics® may be covered by one or more U.S. or foreign patents.

#### **Trademarks**

The Bionano Genomics logo and names of Bionano Genomics products or services are registered trademarks or trademarks owned by Bionano Genomics in the United States and certain other countries.

Bionano Genomics®, Saphyr®, Saphyr Chip®, and Bionano Access® are trademarks of Bionano Genomics, Inc. All other trademarks are the sole property of their respective owners.

No license to use any trademarks of Bionano Genomics is given or implied. Users are not permitted to use these trademarks without the prior written consent of Bionano Genomics. The use of these trademarks or any other materials, except as permitted herein, is expressly prohibited and may be in violation of federal or other applicable laws.

© Copyright 2021 Bionano Genomics, Inc. All rights reserved.

## <span id="page-3-0"></span>Revision History

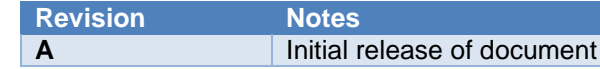

### <span id="page-3-1"></span>**Introduction**

The Bionano Variant Call Format (VCF) file contains structural variation (SV) and copy number variation (CNV) calls in a VCF version 4.2 format. It is generated by a Python-based VCF converter from the SMAP and CNV output from the main SV analysis pipelines (PN 30041 SMAP File Format Specification Sheet, PN 30110 Solve Theory of Operation Structural Variant Calling) as well as the annotated versions of these files produced by the Variant Annotation Pipeline (PN 30168 Structural Variant Annotation Pipeline File Format Specification Sheet, PN 30461 Copy Number Variant Annotation Pipeline File Format Specification Sheet). Prior to the Bionano Solve 3.6 release, only SV calls were included in the Bionano VCF files. Bionano's VCF output has been validated by VCFtools' VCF validator (https://vcftools.github.io). For more information on how the SV and CNV calls are generated by the analysis pipelines, see Bionano Solve Theory of Operation Structural Variant Calling (PN 30110).

The VCF output is automatically generated at the end of each analysis pipeline and imported into Bionano Access. In Bionano Access, after the analysis results have been imported, users have the option to select variant calls of interest and output a VCF with the selected calls.

In addition, the VCF converter is a standalone tool that may be run on the command line. It is packaged as part of Bionano Solve. The tool requires Python 3.7 and Python libraries including pandas and numpy. The required input is the SMAP output from one of the SV analysis pipelines. The SMAP may be annotated by the Variant Annotation Pipeline (VAP). The command line tool optionally takes the output from the CNV analysis pipeline; the CNV data is included by default when the VCF is generated as part of the pipeline runs. See Appendix G in Bionano Solve Theory of Operation Structural Variant Calling (PN 30110).

#### <span id="page-3-2"></span>Format

VCF is a text-based format; VCF files may be opened in Excel for easy readability or in any text-based editor. Each VCF file contains a meta-information section. Each line in this section starts with "##". It is followed by a single header line that starts with "#" and then the data lines, each containing information about a given variant call. Aspects of the representation of variant calls that are unique to Bionano are discussed. See the official VCF version 4.2 file specification for reference and additional information.

#### <span id="page-3-3"></span>Meta-information

In the "meta-information" section, information lines are presented as key-value pairs. Fields tagged with "INFO"

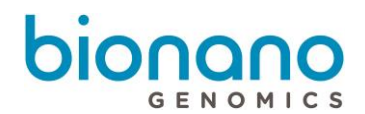

such as SVTYPE, SVLEN and END provide basic information about each variant call. Variant calls are listed with SVTYPE and ALT alleles that follow VCF standard conventions. Original variant types from the Bionano SV and CNV callers are preserved in the BNGTYPE INFO field. Additional fields such as OVERLAPGENES, NEARGENE, and DGVOVERLAPS come from the variant annotation pipeline (VAP), which annotates variant calls based on, for example, genome and gene annotations. See Structural Variant Annotation Pipeline File Format Specification Sheet (PN 30168) and PN 30461 Copy Number Variant Annotation Pipeline File Format Specification Sheet for information about the annotations. VAP is run automatically for human and mouse datasets; those meta-information lines would be present regardless of whether the VAP fields are present in the input SMAP.

## <span id="page-4-0"></span>**Header**

The single header line has nine fixed fields: CHROM, POS, ID, REF, ALT, QUAL, FILTER, INFO, and FORMAT. The last field is variable, and it depends on the sample name provided. The default is "Sample1".

## <span id="page-4-1"></span>Variant data

CHROM: the chromosome on which the variant is called. The set of possible chromosomes is indicated in the meta-information section. For human datasets, the chromosome IDs in the SMAP are automatically converted into the "chrN" format. Chromosomes "23" and "24" are converted to "chrX" and "chrY", respectively. For translocations each breakpoint is listed as a separate entry where CHROM lists one of the chromosomes with the partner breakpoint referenced in the MATEID INFO field.

- 1. POS: the starting position of the variant interval is indicated. The ending position is indicated as END in the INFO field. When converting the SMAP into VCF, the VCF converter attempts to take into account of nearby, potentially unresolved labels and to estimate breakpoint uncertainty accordingly. Therefore, the coordinates in POS and END may not correspond to coordinates in the SMAP. For example, for insertion and deletion calls, the SV breakpoints are output as the midpoint between the last aligned label and the next label. The uncertainty of the breakpoints is indicated in the CIEND and CIPOS fields. See Appendix G in Bionano Solve Theory of Operation Structural Variant Calling (PN 30110) for information about the calculation.
- 2. ID: these are output based on the SMAP entry IDs ("SMAP" followed by SMAP ID) and the CNV entry IDs ("CNV" followed by CNV ID). Breakpoints for inter-chromosomal translocations with be listed with a 'bnd\_' prefix and a unique numeric suffix. For example, a translocation called with SMAP ID 4122 will have two breakpoint entries with IDs bnd\_SMAP4122\_1 and bnd\_SMAP4122\_2.
- 3. REF: because the Bionano optical mapping platform does not provide single-base level resolution, the precise base for a given variant is not relevant. "N" is output for all variants.

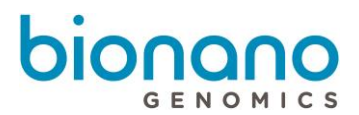

- 4. ALT: the variant type (defined in the meta-information section) is output.
- 5. QUAL: the variant confidence scores from the SMAP and CNV output are converted into Phred scale. The maximum confidence is capped at 20.
- 6. FILTER: "Masked" is output for masked calls. "LowConfidence" is output for variants that do not meet the minimum recommended confidence score. "PASS" is output for all other calls. Masking is performed by default during the SV and CNV calling steps using separate masks. The SV mask include regions where false positive translocation calls were made in control samples with no known translocations. These regions are often segmental duplication loci and cannot be aligned uniquely. The CNV mask include regions with elevated coverage noise, defined based on control samples with no known large CNV events. False positive CNV calls are more common in high coverage noise regions. SV and CNV calls overlapping with the masks are masked and of lower confidence. See Bionano Solve Theory of Operation Structural Variant Calling (PN 30110) for information about the masks and the masking procedure as well as recommended minimum confidence scores for each variant type.
- 7. INFO: the fields are defined in the meta-information section.
- 8. FORMAT: only "GT" is currently output for structural variant calls. CNV calls will have "CN" and "CNF" fields that record the rounded copy number for the gain or loss as an integer and the fractional copy number as a floating point.
- 9. Genotype field: this can be hemizygous ("1", inferred based on copy number data), heterozygous ("0/1"), homozygous ("1/1"), or unknown ("./."). If zygosity is not present in the input SMAP, "./." is output. Hemizygous chromosomes are defined to be the ones where the average chromosome copy number is between 0.9 to 1.1.

#### Notes:

- Both intra-chromosomal fusions and inter-chromosomal translocations are represented by paired breakend (BND) entries linked by MATEID. The orientations of the breakends are converted based on the orientation column in the input SMAP and output according to the VCF specification.
- Unlike the uncertainty for other SV types, the uncertainty for CNV calls is fixed at 30 kbp and set based on empirical data. It is used for both CIPOS and CIEND. It is subject to change, as new methods for estimating the breakpoint uncertainty become available.
- The two-entry inversion calls in the input SMAP are converted into single-entry VCF lines. The smallest

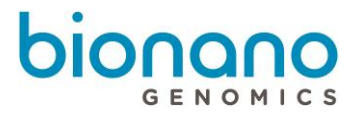

coordinate in the two entries is taken to be POS, and the largest coordinate is taken to be END. POS and END then represent the outer bounds of where the inversion of interest might be.

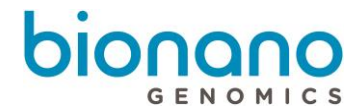

## <span id="page-7-0"></span>Sample Header

Following is a sample header that includes definitions for all INFO and FILTER entries

##fileformat=VCFv4.2 ##fileDate=2021-08-23 ##source=Bionano Solve 3.7 variant annotation pipeline ##command=bionano\_vcf\_converter.py <args> ##sample=<sex=male> ##INFO=<ID=SVTYPE,Number=1,Type=String,Description="Type of structural variant"> ##INFO=<ID=BNGTYPE,Number=.,Type=String,Description="Original BNG variant type from SMAP or CNV"> ##INFO=<ID=END,Number=1,Type=Integer,Description="End position of the variant described in this record"> ##INFO=<ID=MATEID,Number=.,Type=String,Description="ID of mate breakends"> ##INFO=<ID=SVLEN,Number=1,Type=Integer,Description="Difference in length between REF and ALT alleles"> ##INFO=<ID=CIPOS,Number=2,Type=Integer,Description="Breakpoint uncertainty for start position POS"> ##INFO=<ID=CIEND,Number=2,Type=Integer,Description="Breakpoint uncertainty for end position END"> ##INFO=<ID=CT,Number=1,Type=String,Description="Breakpoint connection type"> ##INFO=<ID=EXPERIMENT, Number=1, Type=String, Description="experiment\_id\_from dbVar submission of the experiment that generated this call"> ##INFO=<ID=SAMPLE,Number=1,Type=String,Description="sample\_id from dbVar submission. Each call must have only one of either SAMPLE or SAMPLESET"> ##INFO=<ID=SAMPLESET,Number=1,Type=Integer,Description="sampleset\_id from dbVar submission. Each call must have only one of either SAMPLE or SAMPLESET"> ##INFO=<ID=OVERLAPGENES,Number=.,Type=String,Description="Set of genes overlapped by structural variant"> ##INFO=<ID=NEARGENE,Number=1,Type=String,Description="Nearest non-overlapping gene"> ##INFO=<ID=NEARGENEDIST,Number=1,Type=Integer,Description="Distance to nearest nonoverlapping gene"> ##INFO=<ID=DGVOVERLAPS,Number=1,Type=Integer,Description="Number of overlapped variants in DGV database"> ##INFO=<ID=INPARENTS,Number=1,Type=String,Description="Found in parents' datasets"> ##INFO=<ID=ISCN,Number=.,Type=String,Description="ISCN annotation"> ##INFO=<ID=UCSC1,Number=1,Type=String,Description="UCSC web link 1"> ##INFO=<ID=UCSC2,Number=1,Type=String,Description="UCSC web link 2"> ##INFO=<ID=SAMPLETYPE,Number=1,Type=String,Description="SV sample type in VAP pipeline"> ##INFO=<ID=ALG,Number=1,Type=String,Description="Algorithm used in VAP"> ##INFO=<ID=IMPRECISE,Number=0,Type=Flag,Description="Imprecise structural variation"> ##INFO=<ID=PCNTBNG,Number=1,Type=Float,Description="Percent of BNG control samples with SV"> ##INFO=<ID=PCNTBNGENZ,Number=1,Type=Float,Description="Percent of BNG control samples with the same enzyme with SV"> ##INFO=<ID=PCNTBNGHOM,Number=1,Type=Float,Description="Percent of BNG control samples with homozygous SV"> ##INFO=<ID=PCNTBNGHET,Number=1,Type=Float,Description="Percent of BNG control samples with heterozygous SV"> ##INFO=<ID=PCNTBNGSVAFR,Number=1,Type=Float,Description="Percent of AFR BNG control samples with SV"> ##INFO=<ID=PCNTBNGSVAMR,Number=1,Type=Float,Description="Percent of AMR BNG control samples with SV">

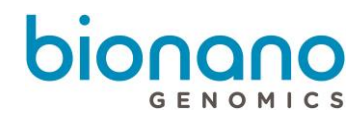

##INFO=<ID=PCNTBNGSVEUR,Number=1,Type=Float,Description="Percent of EUR BNG control samples with SV"> ##INFO=<ID=PCNTBNGSVEAS,Number=1,Type=Float,Description="Percent of EAS BNG control samples with SV"> ##INFO=<ID=PCNTBNGSVSAS,Number=1,Type=Float,Description="Percent of SAS BNG control samples with SV"> ##INFO=<ID=PCNTBNGSVUNK,Number=1,Type=Float,Description="Percent of unknown BNG control samples with SV"> ##INFO=<ID=FAILCHIM,Number=1,Type=String,Description="Fail assembly chimeric score"> ##INFO=<ID=GENFUS,Number=0,Type=Flag,Description="Putative gene fusion"> ##INFO=<ID=INCTRLASSM,Number=0,Type=Flag,Description="Found in control sample assembly"> ##INFO=<ID=INPAIRCTRL,Number=0,Type=Flag,Description="Found in paired control sample CNVs"> ##INFO=<ID=INPARASSM,Number=1,Type=String,Description="Found in parents' assemblies"> ##INFO=<ID=ZYG,Number=1,Type=String,Description="Zygosity of SV"> ##INFO=<ID=ZYGPAIRASSM,Number=.,Type=String,Description="Zygosity in paired control sample assembly"> ##INFO=<ID=ZYGMASSM,Number=.,Type=String,Description="Zygosity in mother assembly"> ##INFO=<ID=ZYGFASSM,Number=.,Type=String,Description="Zygosity in father assembly"> ##INFO=<ID=SELFMOL,Number=0,Type=Flag,Description="Found in self molecules"> ##INFO=<ID=INCTRLMOL,Number=0,Type=Flag,Description="Found in paired control sample molecules"> ##INFO=<ID=PARMOL,Number=1,Type=String,Description="Found in parents' molecules"> ##INFO=<ID=SELFMOLCNT,Number=1,Type=String,Description="Self molecule count"> ##INFO=<ID=CTRLMOLCNT,Number=1,Type=String,Description="Paired control sample molecule count"> ##INFO=<ID=MMOLCNT,Number=1,Type=String,Description="Mother molecule count"> ##INFO=<ID=FMOLCNT,Number=1,Type=String,Description="Father molecule count"> ##ALT=<ID=DEL,Description="Deletion"> ##ALT=<ID=INS,Description="Insertion"> ##ALT=<ID=INV,Description="Inversion"> ##ALT=<ID=DUP,Description="Duplication"> ##ALT=<ID=BND,Description="Breakend"> ##FORMAT=<ID=GT,Number=1,Type=String,Description="Genotype"> ##FORMAT=<ID=CN,Number=1,Type=Integer,Description="Copy number genotype for imprecise events"> ##FORMAT=<ID=CNF,Number=1,Type=Float,Description="Fractional copy number for imprecise events"> ##FILTER=<ID=LowConfidence,Description="Does not meet minimum recommended confidence score for variant type"> ##FILTER=<ID=Masked,Description="Masked due to low quality in problematic calling regions">

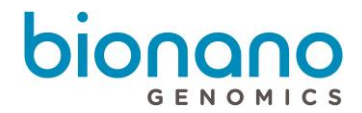

# <span id="page-9-0"></span>Technical Assistance

For technical assistance, contact Bionano Genomics Technical Support.

You can retrieve documentation on Bionano products, SDS's, certificates of analysis, frequently asked questions, and other related documents from the Support website or by request through e-mail and telephone.

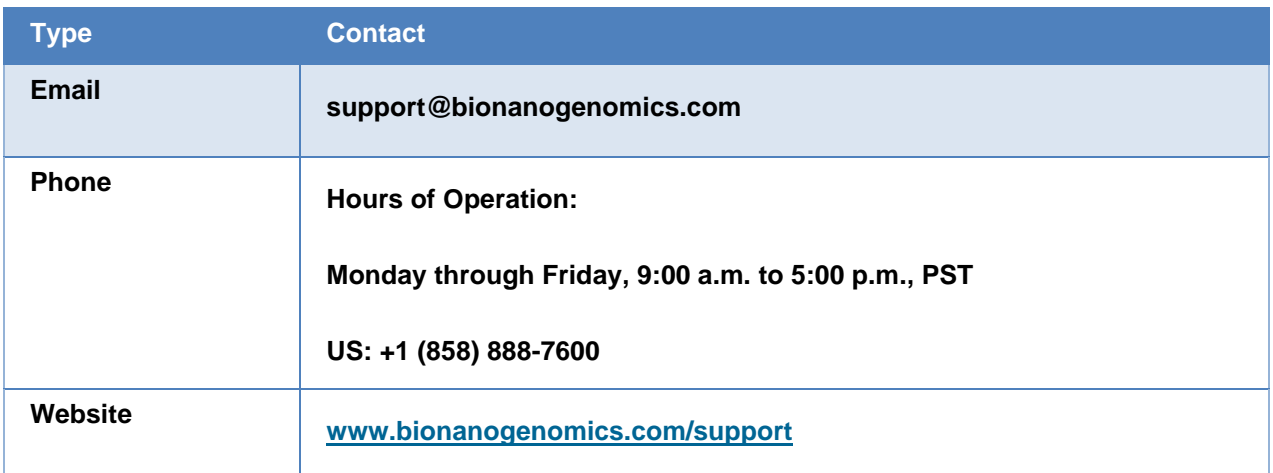

Bionano Genomics, Inc. 9540 Towne Centre Drive, Suite 100 San Diego, CA 92121